# Download Kindle

# 30 WORKSHEETS - ADDING PLACE VALUE COMMAS TO 10 DIGIT NUMBERS: MATH PRACTICE WORKBOOK

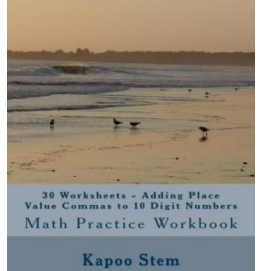

# Read PDF 30 Worksheets - Adding Place Value Commas to 10 Digit Numbers: Math Practice Workbook

- Authored by Kapoo Stem
- Released at 2015

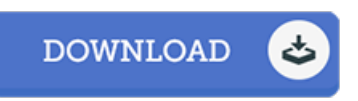

## Filesize: 2.98 MB

To read the PDF file, you will require Adobe Reader software. You can download the installer and instructions free from the Adobe Web site if you do not have Adobe Reader already installed on your computer. You canacquire and conserve it onyour laptop for later onstudy. Remember to click this buttonabove to download the file.

### Re vie ws

It is an incredible book which i actually have ever go through. it had been writtern extremely completely and helpful. You can expect to like the way the blogger publish this book.

#### -- Prof. Jerad Lesch

It becomes an incredible publication that we actually have at any time read. It is one of the most incredible book i actually have go through. I am just delighted to tell you that this is actually the finest pdf i actually have read through within my personal life and might be he finest publication for actually.

#### -- Prof. Hilma Robel

Most of these publication is the ideal ebook readily available. it was actually writtern very flawlessly and beneficial. I discovered this book from my i and dad suggested this book to find out.

-- Pro f. Lave rn Brakus